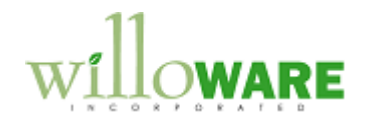

**DS0070 MO Generator**

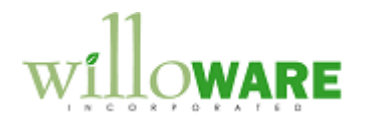

## <span id="page-1-0"></span>**Table of Contents**

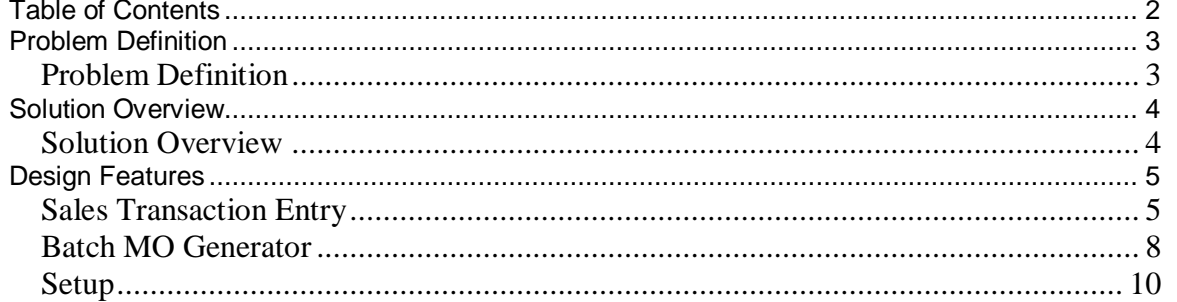

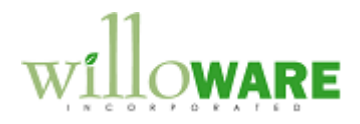

## <span id="page-2-0"></span>**Problem Definition**

<span id="page-2-1"></span>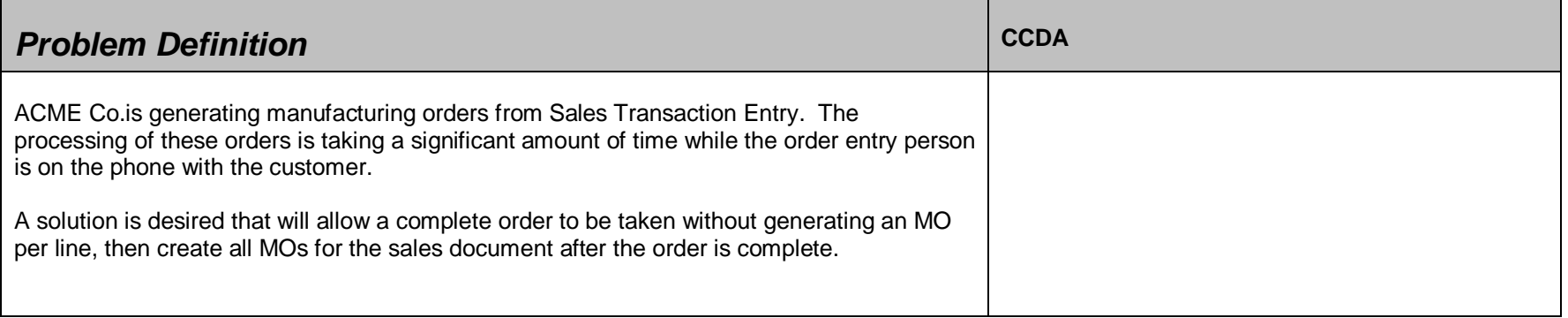

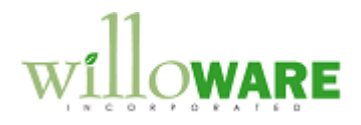

## <span id="page-3-0"></span>**Solution Overview**

<span id="page-3-1"></span>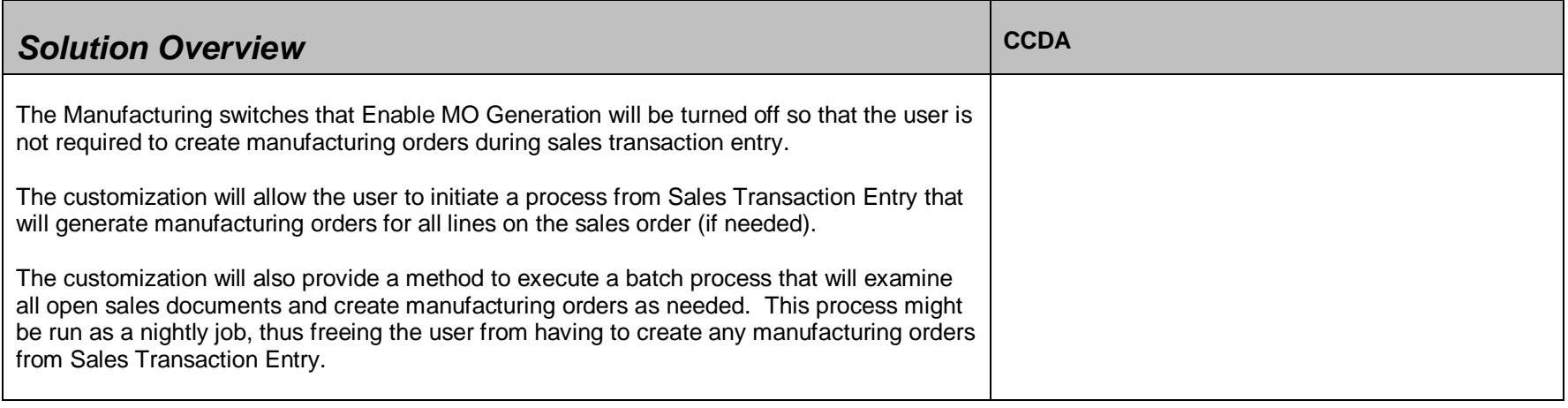

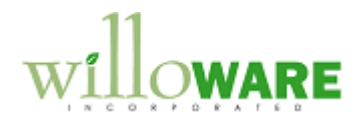

## <span id="page-4-0"></span>**Design Features**

<span id="page-4-1"></span>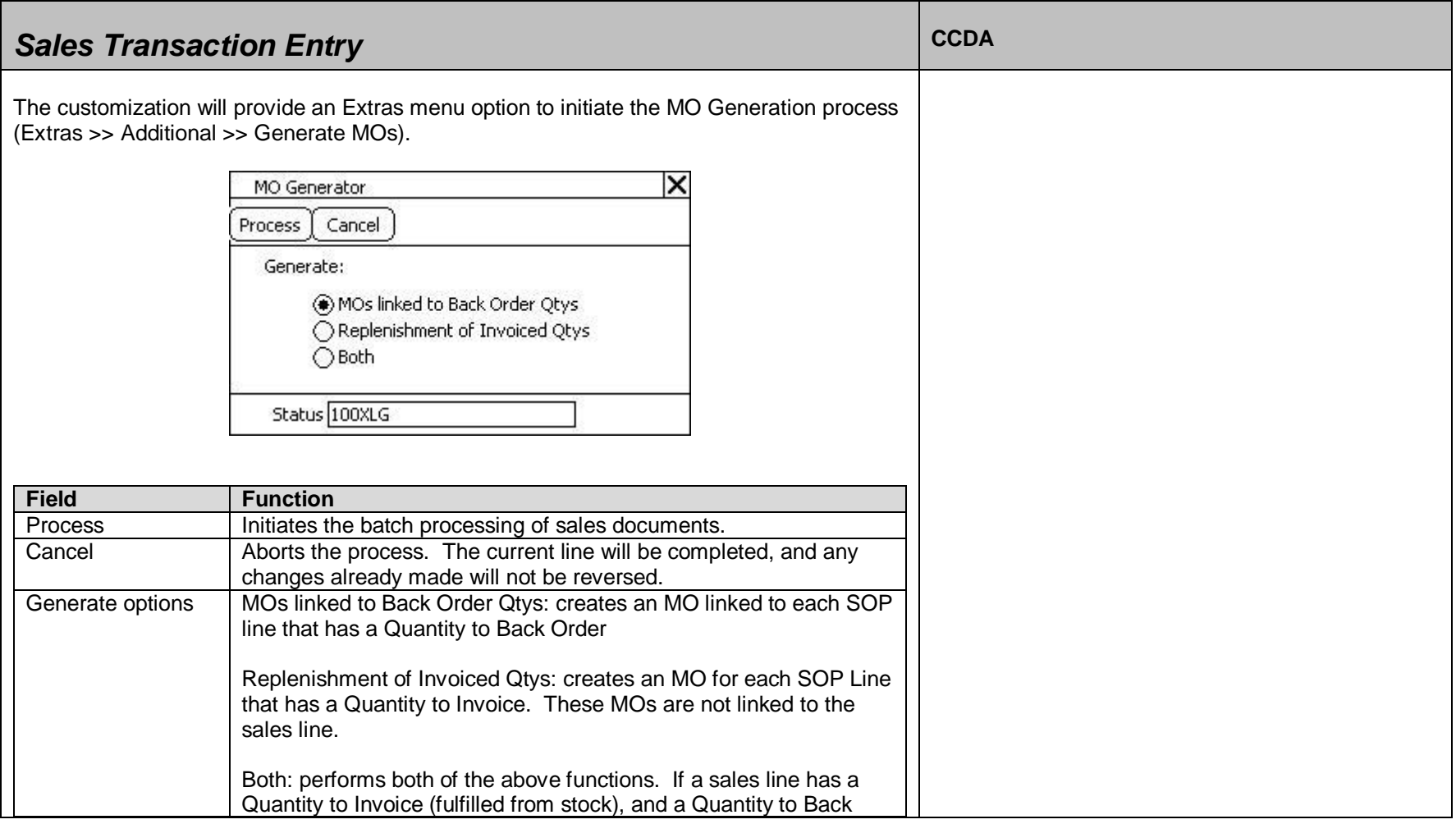

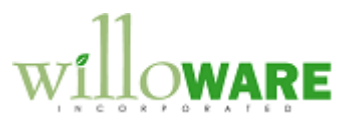

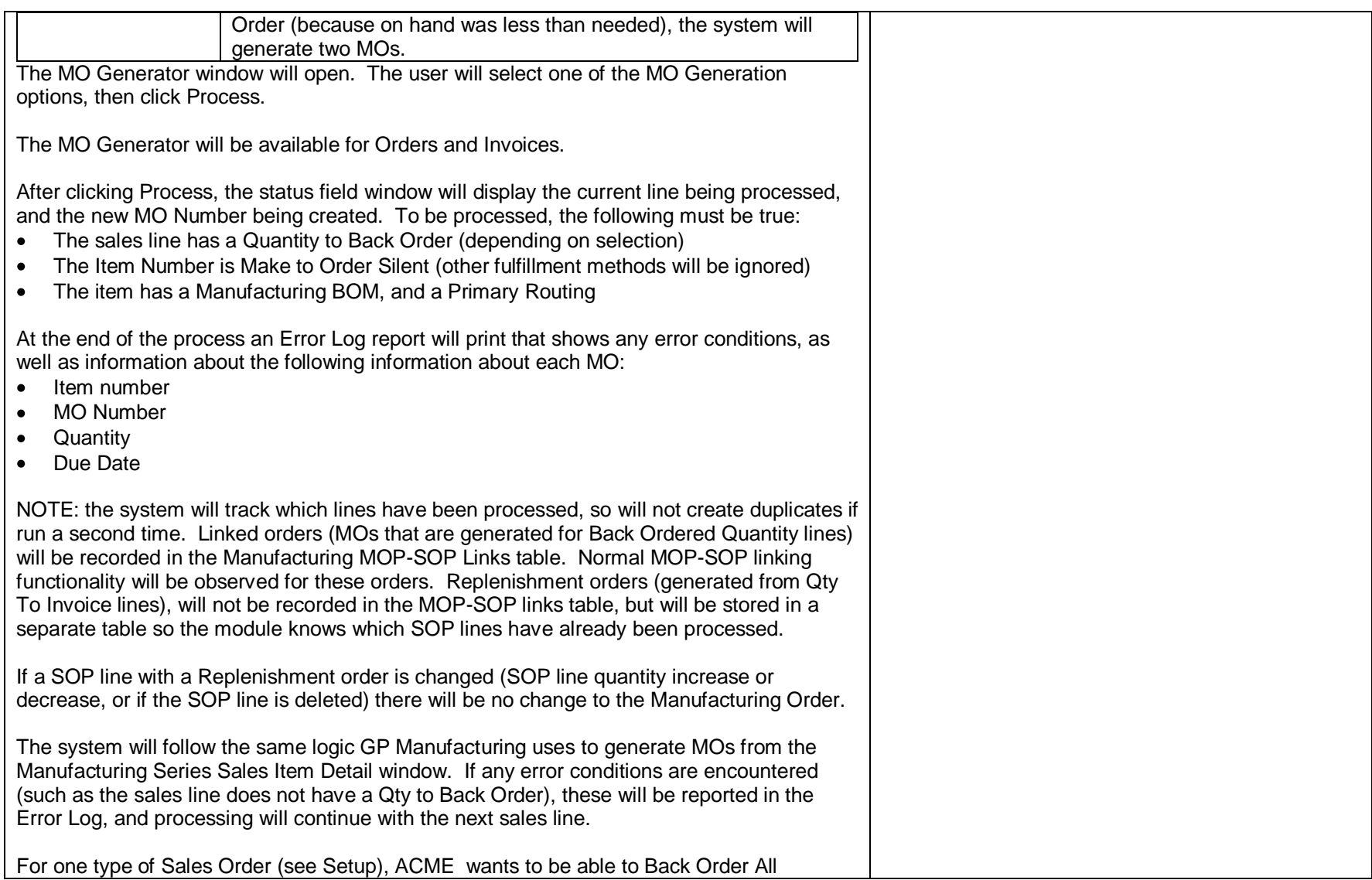

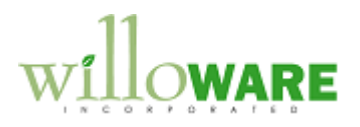

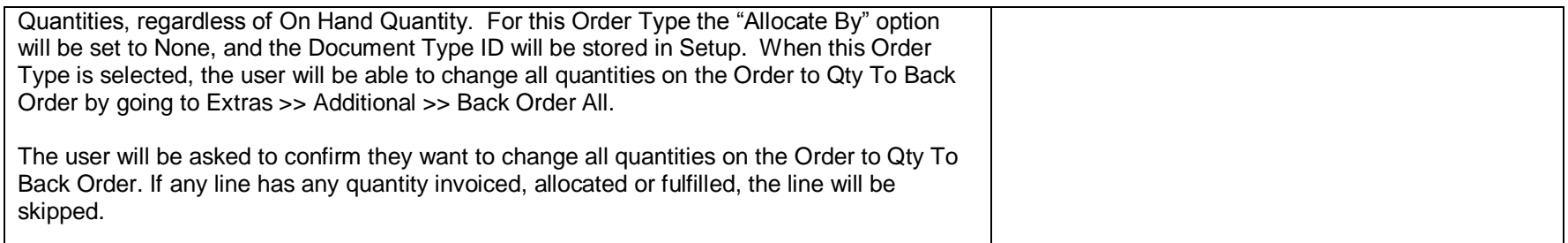

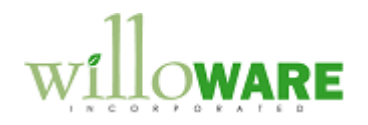

<span id="page-7-0"></span>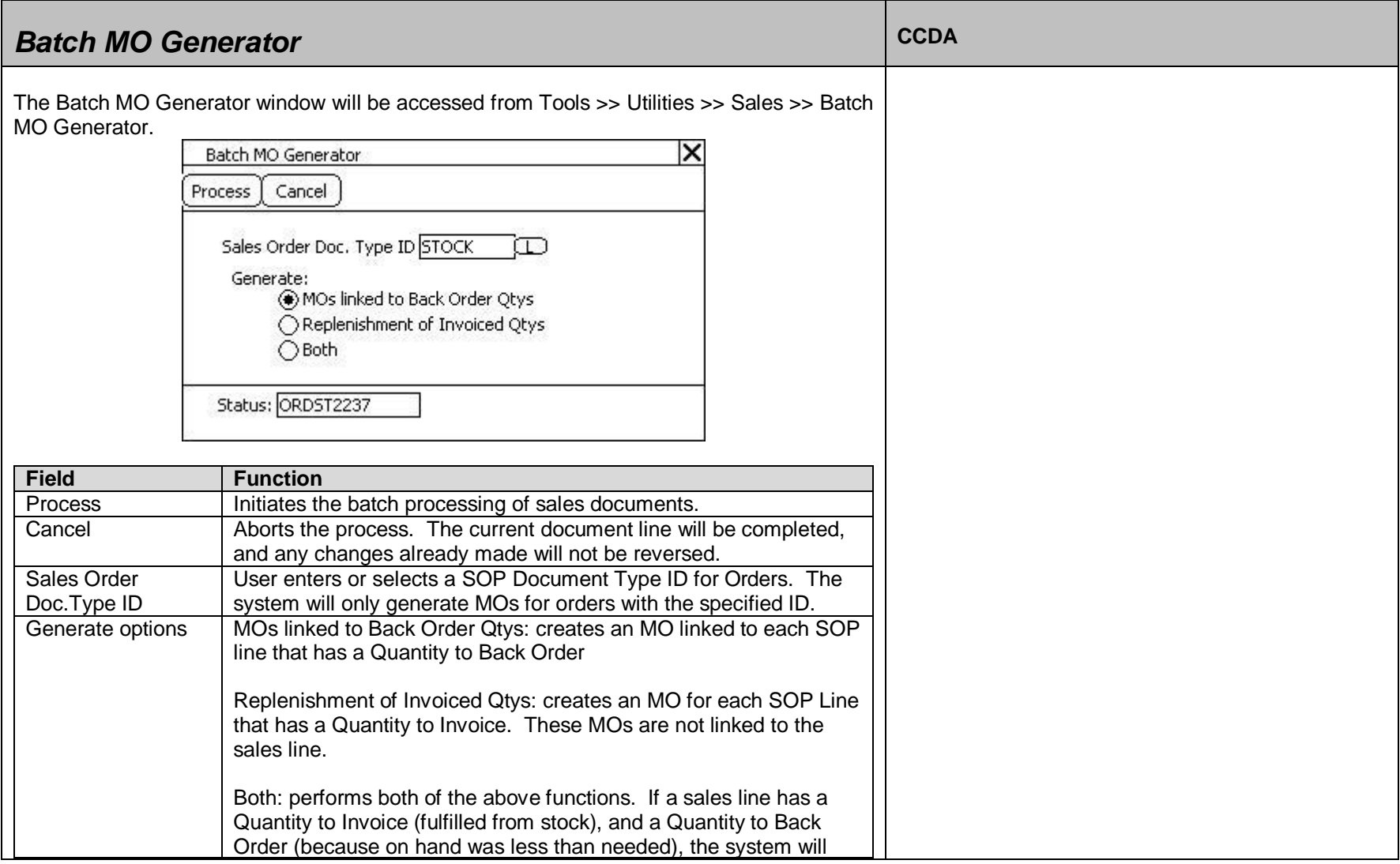

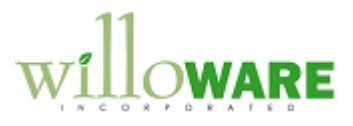

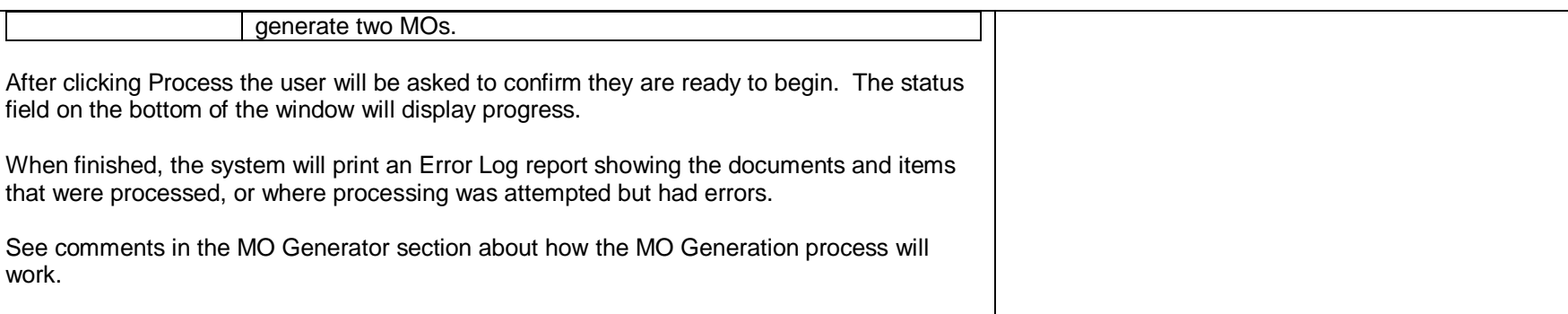

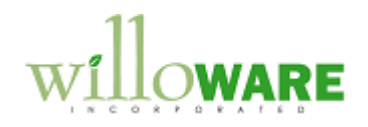

<span id="page-9-0"></span>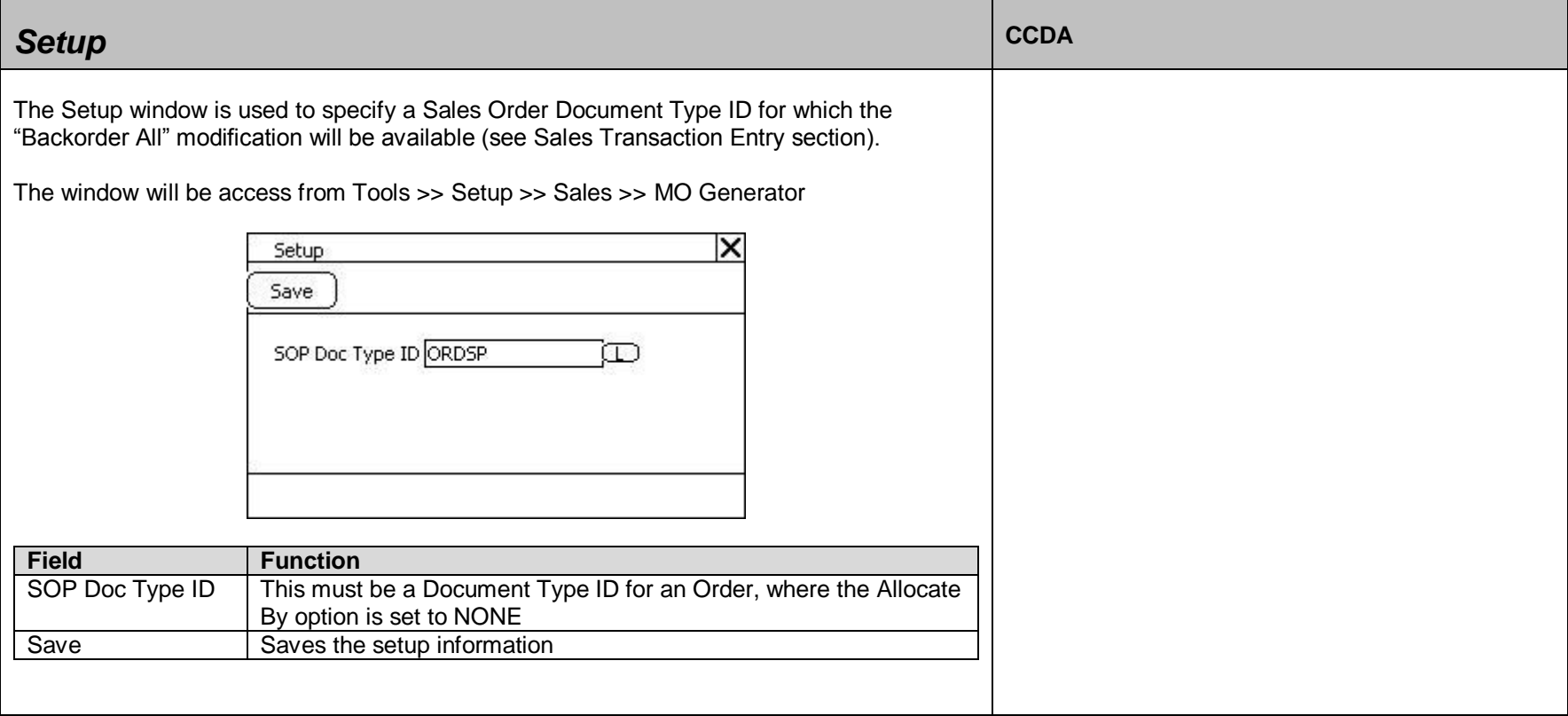